## Grant Management Application & Planning System (GMAP) Public Access Instructions

Note: only approved plans and grant applications are accessible to the public. Application and plan versions that are still in progress will not appear.

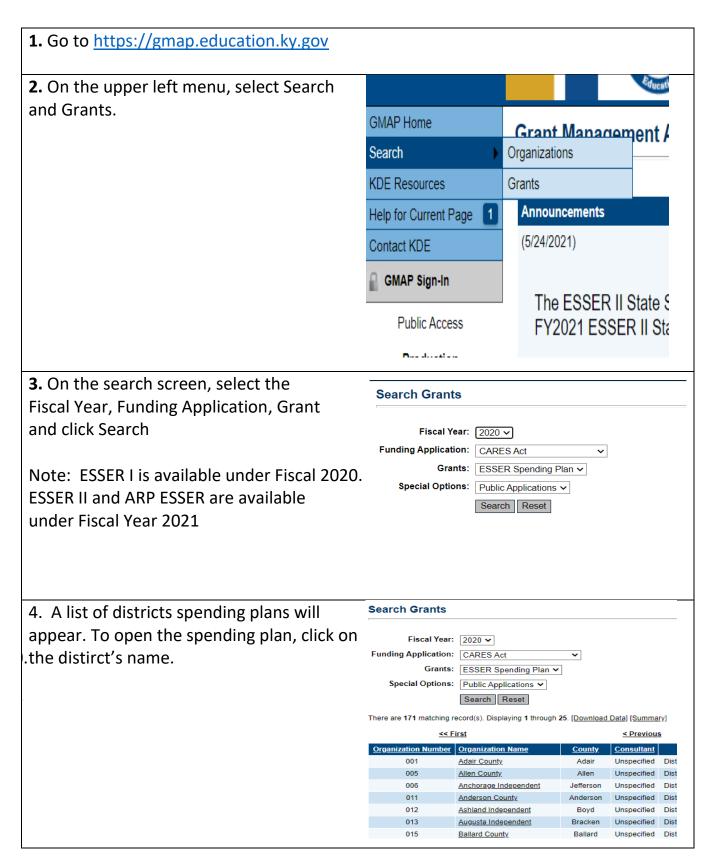